## **SCUOLA E DOCENTI**

## Il Tar dà ragione ai precari, in 115 inseriti in graduatoria

**D**ORISTANO

**LA NUOVA Oristano** 

Nuova Sardegna

Vittoria in tribunale e adesso le porte della scuola si spalancano anche per 115 insegnanti precari che sinora non erano stati ammessi alle graduatorie ad esurimento, dalle quali vengono selezionati i docenti per l'insegnamento e l'immissione in ruolo. Il Tar del Lazio con un'ordinanza ha dato ragione ai ricorrenti che avevano tutti conseguito il diploma magistrale entro l'anno scolastico 2001-2002.

Il ricorso al Tar è stato sostenuto dalla Gilda attraverso il patrocinio degli avvocati Robert Sanna e Andrea Viglino.

L'iniziativa ha preso le mosse dal decreto del Presidente della Repubblica che riconosce al diploma di istituto magistrale il valore abilitante. Per questo avevano avuto la possibilità di essere inseriti nella 2° fascia delle graduatorie d'istituto ai fini delle supplenze, al pari di tutti gli altri abilitati e non più in terza fascia come in precedenza. Restavano però fuori dalle graduatorie ad esaurimento. Ora arriva il successo in tribunale accolto positivamente dalla responsabile provinciale della Gilda, Gianfranca Frau.

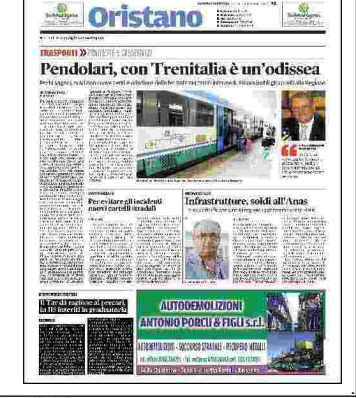